## NO interactivo 80 CIMICO panel de expertos

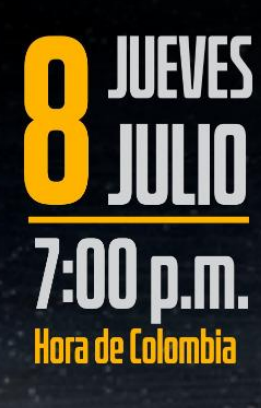

**Moderador** Héctor Julio Amaya Santiago. MD. Internista<br>MD. Internista InfectólogoServicio de Infectología, Clínica FOSCAL

Panelistas: Edgar Augusto Bernal. MD. Internista Infectólogo

Elsa Marina Rojas. Médica Internista. Infectóloga<br>Centro de Atención y Diognóstico de Enfermedades Infecciosas en Bucaramanga

**Darwin Lambrano Castillo.. MD Internista Infectologo**<br>Hospital Universitario Santander - SIES salud

Transmisión por Teams / No requiere inscripción previa

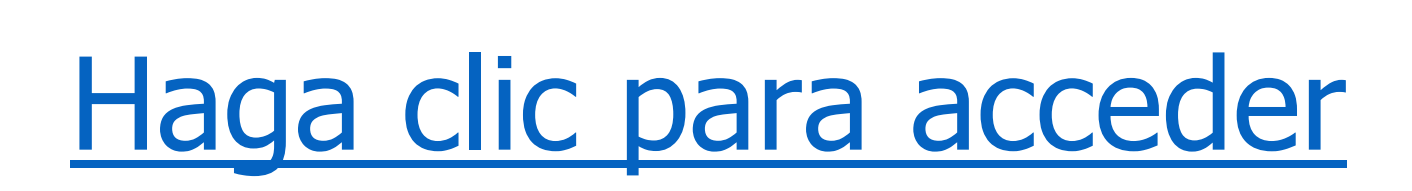